## Windows PDF

https://www.100test.com/kao\_ti2020/136/2021\_2022\_\_E8\_AE\_A1\_ E7\_AE\_97\_E6\_9C\_BA\_E7\_c98\_136233.htm Word word word Win95 word word

word word to the Word second  $\mathcal{N}$  and  $\mathcal{N}$  an

1 WORD WORD  $\blacksquare$  , and the contract of the contract of the contract of the contract of  $C$  and  $C$  and  $C$  and  $C$  and  $C$  and  $C$  and  $C$  and  $C$  and  $C$  and  $C$  and  $C$  and  $C$  and  $C$  and  $C$  and  $C$  and  $C$  and  $C$  and  $C$  and win95 between the contractions of the contractions of the contractions of the contractions of the contractions of the contractions of the contractions of the contractions of the contractions of the contractions of the cont 些软件译为"查看")菜单中选择相应命令来显示或隐藏各种

 $"$   $"$   $2$   $\ldots$   $\ldots$   $\ldots$ 示分页效果(A、普通;B、大纲;C、页面;D、主控文档 C 99 3 Word7.0  $\mathsf A$  and  $\mathsf B$  $\rm\thinspace C$  and  $\rm\thinspace D$ 

C 99 4 Word7.0 " "

窗口所对应的文档名前有\_\_\_符号。 答案:"√"(99春) 5) and the set of the set of the set of the set of the set of the set of the set of the set of the set of the set o  $\frac{1}{\sqrt{1-\frac{1}{\sqrt{1-\frac{1$ win95h win95

 $WPS$ 

Word WPS "

" "…" "…Word 1 word " "  $\mathbb{R}$  with  $\mathbb{R}$  and  $\mathbb{A}$ 

 $\mathbf B$  and  $\mathbf C$  and  $\mathbf C$  and  $\mathbf C$  $\mathbb{D}$  is a contract of  $\mathbb{C}$  in  $\mathbb{C}$  in  $\mathbb{C}$  in  $\mathbb{C}$  in  $\mathbb{C}$  in  $\mathbb{C}$  in  $\mathbb{C}$  in  $\mathbb{C}$  in  $\mathbb{C}$  in  $\mathbb{C}$  in  $\mathbb{C}$  in  $\mathbb{C}$  in  $\mathbb{C}$  in  $\mathbb{C}$  in  $\mathbb{C}$  in  $\mathbb{C}$  in  $\math$ 2) WORD " "

 $A$  " "  $B$  " "  $C$  is a set of  $D$  is the property of  $D$  is the following  $D$  is the following  $D$  is the following  $D$  is the following  $D$  is the following  $D$  is the following  $D$  is the following  $D$  is the following  $D$  is the fol D 99 3 Word7.0  $\mathbb{R}$  and  $\mathbb{R}$  are  $\mathbb{R}$  and  $\mathbb{A}$ 

 $\mathbf B$  and  $\mathbf C$  and  $\mathbf C$ 

 $D$ B 99 4 Word

 $\begin{tabular}{lllll} C & $\quad$d1.doc\\ & \quad\end{tabular},\qquad\qquad \begin{tabular}{lllllll} A \end{tabular}$  $\mathbb{R}^n$  and  $\mathbb{R}^n$  are the  $\mathbb{R}^n$  such that  $\mathbb{R}^n$  are the  $\mathbb{R}^n$  such that  $\mathbb{R}^n$ 令;C、"文件"菜单中的"新建"命令;D、"插入"菜单中的命令

A 5 Word  $\mathbb{R}^n$  , we have the set of  $\mathbb{R}^n$  ,  $\mathbb{R}^n$  $\mathbb{R}$  , we can also define the  $\mathbb{R}$  -form  $\mathbb{R}$  -form  $\mathbb{R}$  -form  $\mathbb{R}$  -form  $\mathbb{R}$  -form  $\mathbb{R}$ 

 $\mathbb C$  , we can also the form  $\mathbb Z$  the  $\mathbb Z$  probability  $\mathbb Z$  in the D  $\mathbb P$  , we have the set of  $\mathbb P$  and  $\mathbb P$   $\mathbb P$ 

印与表格 这几部分内容都是Word 特有的,但题量不大。 【  $1$  word  $7.0$ 

 $\mathbf{R} = \mathbf{R} \mathbf{R} = \mathbf{R} \mathbf{R} = \mathbf{R} \mathbf{R} \mathbf{R} = \mathbf{R} \mathbf{R} \mathbf{R} = \mathbf{R} \mathbf{R} \mathbf{R} = \mathbf{R} \mathbf{R} \mathbf{R} = \mathbf{R} \mathbf{R} \mathbf{R} \mathbf{R} = \mathbf{R} \mathbf{R} \mathbf{R} \mathbf{R} = \mathbf{R} \mathbf{R} \mathbf{R} \mathbf{R} = \mathbf{R} \mathbf{R} \mathbf{R} \mathbf{R} = \mathbf{R} \mathbf{R$ 

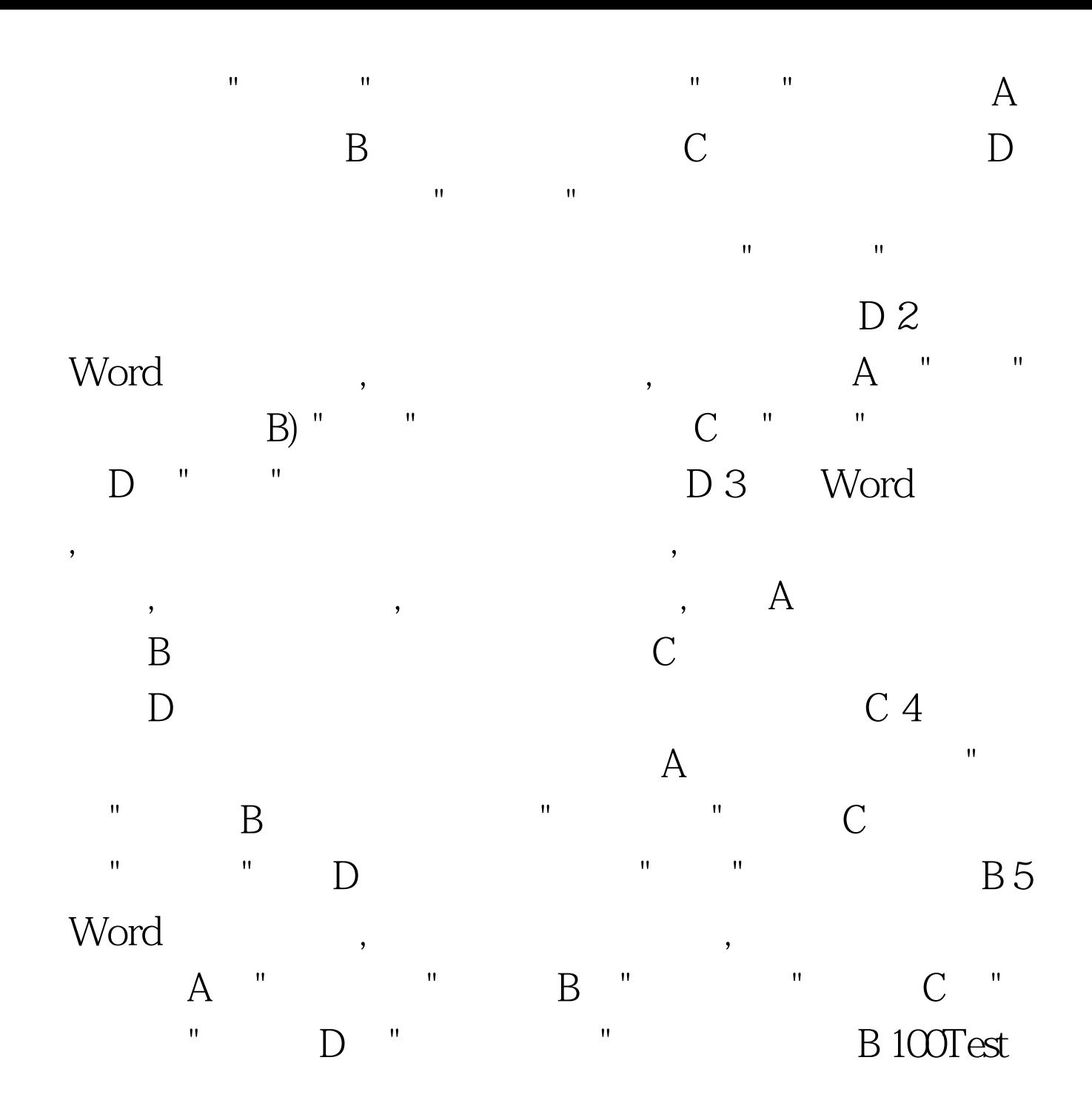

www.100test.com